# **Installation Manual**

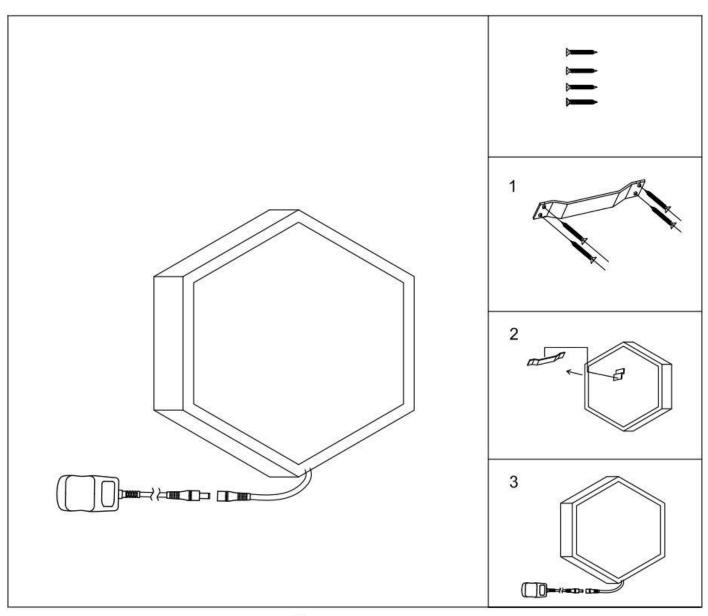

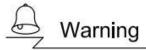

### Before you get started:

- 1. Do not use the power supply beyond the specified range(100-240V,50Hz).
- 2. Be careful during installation to avoid scratching the surface and wires of the lamp during installation.
- 3. This is not suitable for outdoor use.

4. The lamp should not encounter corrosive chemical objects or gases. To clean the mirror, use a clean soft dry cloth.

#### **Installation method:**

- 1. Use the screws to position the mounting plate on the wall as shown in Fig.1.
- 2. Using a drill or screwdriver, install the bracket into the wall.
- 3. Hang the metal frame into the mounting plate as shown in Fig.2
- 4. Plug in the adaptor and connect the adaptor wire to the mirror lamp.

## Instructions for the remote control

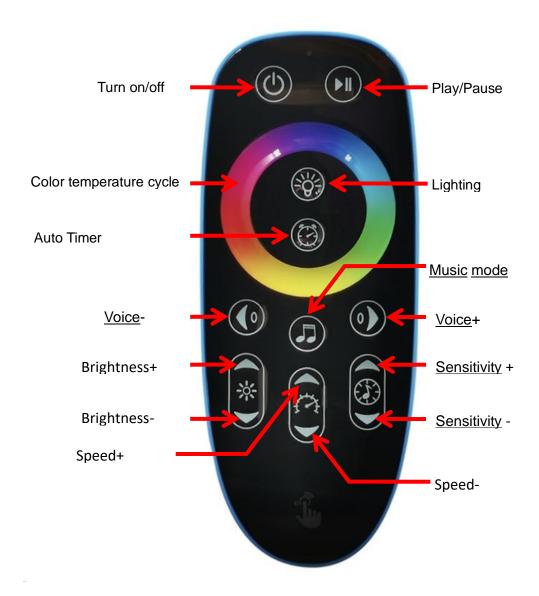

### Turn on/off Function:

- 1- Press on the button to use the on/off function
- 2- Press and hold for 5 seconds for code clearing/code checking function

### Play/Pause Function:

When the light belt is turned on, press color ring monochrome or phantom static color will

enter the auto playing mode. In dynamic mode, press the button to pause

Press and hold for 5 seconds: pause button for 5 seconds when the light belt is off, and then

enter the light belt line sequence and count setting mode:

Model+/-: Adjust the Line sequence

Speed+/-: Adjust the points

After adjusting the line sequence to red, green, and blue, press on/off button to save.

**Color temperature cycle:** Tap or slide the color ring to change colors.

**Lighting mode:** press the button to enter the lighting mode.

**Timed shutdown**: press the button to set the timer shutdown time, and the white light flashes 1/2/3/4/5 times respectively corresponding to the timer 1/2/3/4/5h, and the timer

is untimed.

Mode +/-: press +/- to switch the magic color mode, a total of 200

Music mode:

Tap into music mode, press again to switch music mode, Color ring and mode +/- exit music

mode

Press and hold for 5 seconds this will force Wi-Fi into disconnect mode

Brightness +/-: press the button to adjust the brightness, a total of 16 gears

Speed +/-: press the button to switch the speed of magic color mode, a total of 10 gears.

Sensitivity +/-: press the button to add or subtract the sensitivity of music mode

## **TUYA Wi-Fi Instruction Manual**

#### **Basic parameters:**

- Supply voltage :5-16V
- Remote control distance:>10m
- Wi-Fi connection distance:>20m

## **Instructions for App Installation**

Download the Tuya app from the app store

Open APP (Bluetooth function of mobile phone can be turned on when WIFI is configured)

Add device method

Method 1: Open the APP and find the device to be added  $\rightarrow$  go to add  $\rightarrow$  select the WIFI and password of the device to work  $\rightarrow$  add successfully  $\rightarrow$  complete

Method 2: Open APP $\rightarrow$  "add device" or "+" sign in upper right corner to add device  $\rightarrow$  automatic device discovery  $\rightarrow$  select device working WIFI and password  $\rightarrow$  add successfully  $\rightarrow$  complete

Method 3:  $\rightarrow$  "Add device" or "+" sign on the upper right corner to add device  $\rightarrow$  lighting  $\rightarrow$  WIFI  $\rightarrow$  select WIFI and password for the device to work  $\rightarrow$  add successfully  $\rightarrow$  complete

### Troubleshooting:

1- Try matching the network again

Redhounny

- 2- Remove the paired device
- 3- Remote control with network
- 4- Power plug and unplug 3 times forced distribution network

Note: The distribution network does not support 5G networks

#### **Network flow chart**

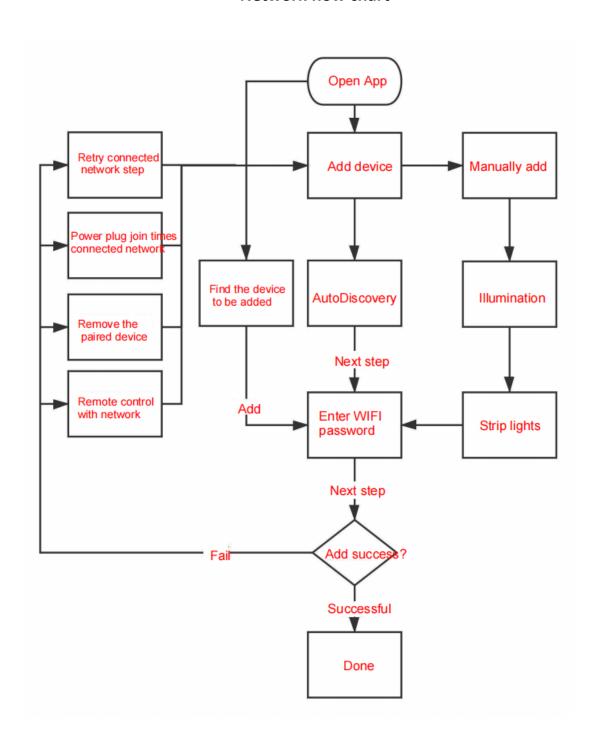